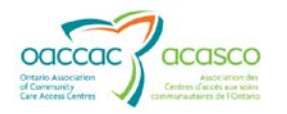

## **Searching for Manual Invoices in HPG**

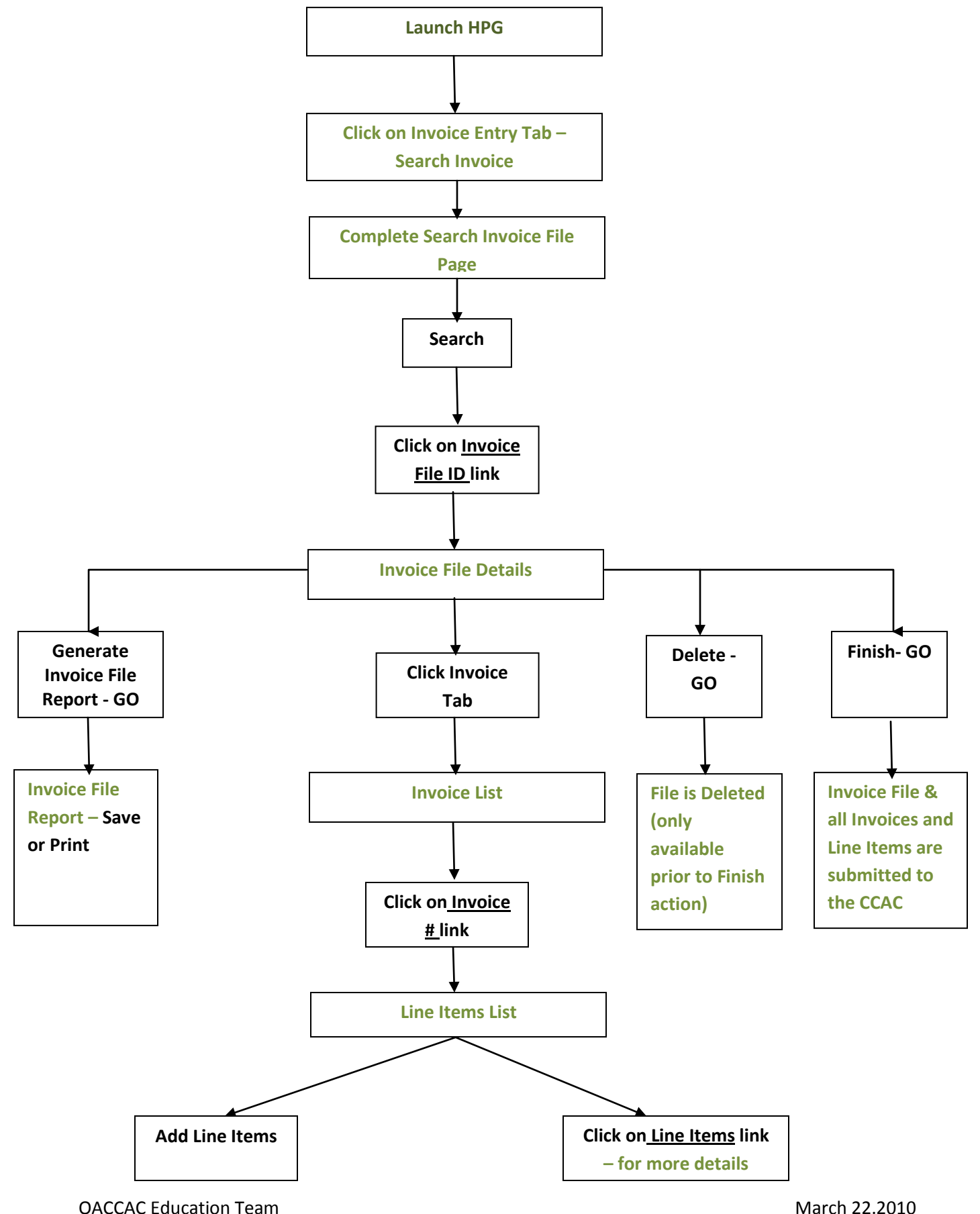